# **Integration einer VR-Anwendung in eine Mathematik-Lehrveranstaltung für Informatiker**

Manfred Brill<sup>1</sup>, Benedict Särota

**Abstract:** In diesem Beitrag wird der Einsatz einer VR-Lernanwendung in einer Mathematik-Lehrveranstaltung in einem Masterstudiengang der Informatik vorgestellt. Die Lernanwendung wird in den Übungsgruppen eingesetzt und ergänzt die dort bereits eingesetzten Medien. Für einzelne Lerneinheiten, die auf vorhandenen Übungsaufgaben aufbauen wurde eine generische VR-Anwendung angepasst. Dazu wird eine Schnittstelle zwischen dem vorhandenen Lehrmaterial und der VR-Anwendung implementiert. Dieses Konzept ermöglicht kurzfristige Änderungen oder die Pflege der Lerneinheiten ohne großen Zeit- und Personalbedarf. Die entwickelte VR-Anwendung behandelt das Thema der Parameterkurven.

**Keywords:** Virtuelle Realität, Immersives Lernen, Mathematik, Informatik-Studiengänge, Einsatz-Szenarien, Lehrveranstaltungen

## **1 Einleitung**

 $\overline{a}$ 

Bereits in den neunziger Jahren wurde der Einsatz der virtuellen Realität in der Lehre als Paradigmenwechsel eingeschätzt. Dem Einsatz dieser Technologie standen sehr lange die hohen Kosten entgegen, die bei der Erstellung und im Betrieb entstanden. Dies änderte sich ab 2012 durch die Vorstellung der Oculus Rift oder von Google Cardboard. Virtual Reality kann auf Consumer-Hardware ausgeführt werden, was die Kosten deutlich reduziert. Mit Hilfe von VR kann ein virtueller Campus, ein Hörsaal oder ein virtuelles Labor erstellt werden. Solche Lernanwendungen wurden für die verschiedene Disziplinen und Anwendungen erstellt und evaluiert. Für das Fach Mathematik gibt überraschend wenig Anwendungen, die sich VR bedienen [FK22].

Der zielgerichtete Einsatz von VR-Lernanwendungen kann nachweislich zu einer ganzen Reihe von positiven Lerneffekten führen. Der Einsatz von VR wirkt sich sehr positiv auf die Motivation der Lernenden aus [Sa20]. Ein weiterer Effekt der nachgewiesen werden kann ist ein besseres Wiederabrufen der behandelten Themen [Kr19]. Der Nachteil von VR-Lernumgebungen sind die hohen Kosten für die Implementierung und häufig auch für den Betrieb. Die initiale Erstellung der Lernumgebung kann mit Hilfe von Fördermitteln erstellt werden. Aber es stellt sich die Frage nach der Nachhaltigkeit. Die Lernumgebung

<sup>1</sup> Hochschule Kaiserslautern, Fachbereich Informatik und Mikrosystemtechnik, Amerikastraße 1, 66482 Zweibrücken, manfred.brill@hs-kl.de

<sup>2</sup> Hochschule Kaiserslautern, Fachbereich Informatik und Mikrosystemtechnik, Amerikastraße 1, 66482 Zweibrücken, benedict.saerota@[h](https://orcid.org/0000-0001-9562-3830)s-kl.de, https://orcid.org/0000-0001-9562-3830

muss mit möglichst wenig Personal- und Zeitaufwand zu pflegen sein. Neue Inhalte müssen einfach integriert, getestet und an die Studierenden ausgeliefert werden können [Id22]. Ein Lösungsansatz dafür ist die Identifizierung von "VR Nuggets" [HD19a]. Durch kleine Lerneinheiten kann die virtuelle Realität erfolgreich eingesetzt werden, ohne dass die komplette Vorlesung in die Lernanwendung abgebildet werden muss.

Dieser Beitrag beschreibt die Entwicklung einer generischen VR-Lernanwendung, die auf kleine Lerneinheiten angepasst werden kann. Dabei wird versucht, die Ressourcen für die Entwicklung, die Pflege und Weiterentwicklung der entstanden VR-Anwendungen nachhaltig zu gestalten.

## **2 Mathematik in einem Informatik-Studiengang**

Der Masterstudiengang Informatik an der Hochschule Kaiserslautern ist konsekutiv für insgesamt sechs Bachelor-Studiengänge. Das Master-Modul "Computerorientierte Mathematik" baut auf der heterogenen Ausbildung in Mathematik in diesen Bachelor-Studiengängen auf. Die mathematischen Inhalte werden dazu in einen Informatik-Kontext eingebettet. Die mathematischen Konzepte und ihre Anwendungen werden mit der Programmiersprache Python auf dem Computer realisiert. Mit Python und Markdown können dynamische Dokumente, sogenannte Jupyter-Notebooks [Ju22], erstellt werden. Texte werden hier mit Markdown formatiert, Ergebnisse werden durch den Python-Interpreter berechnet und im Dokument dargestellt. Diese Dokumente können von den Lesern verändert, erweitert oder komplett umformuliert werden. Mit Python können in die Notebooks Animationen und interaktive 3D-Darstellungen aufgenommen werden. In Abb. 1 ist ein Teil eines Notebooks zum Thema Newton-Verfahren zu sehen. Der Verlauf kann interaktiv nachvollzogen werden, der Startpunkt der Iteration kann im Dokument verändert und die Animation neu gestartet werden.

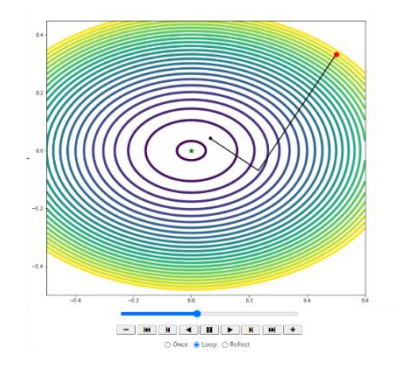

Abb. 1: Verlauf eines Newton-Verfahrens als interaktive Animation in einem Jupyter-Notebook

Die Vorlesung motiviert die behandelten Themen anhand von Fragestellungen und potenziellen Anwendungen. Darauf aufbauend werden die notwendigen mathematischen Begriffsbildungen und Aussagen eingeführt und Lösungsstrategien vorgestellt. Abschließend werden Algorithmen formuliert und die zugehörige Realisierung in Python diskutiert. Der bewusste Verzicht auf konventionelle Übungsaufgaben mit Papier und Bleistift gleicht die heterogenen Voraussetzungen der Studierenden im Fach Mathematik aus.

Ein weiteres Ziel der Verwendung der Programmiersprache und der dynamischen Dokumente besteht darin, die Studierenden auf die abschließende mündliche Prüfung vorzubereiten. In dieser Prüfung werden keine Rechenfertigkeiten abgefragt, sondern das Verständnis des behandelten Stoffs. Die Anwendungen und die eigenen Erfahrungen bei der Umsetzung der Mathematik in nutzbare Software stehen im Vordergrund.

Das Modul wird durch einen Online-Kurs im Learning Management System (LMS) OpenOLAT ergänzt. Das Online-Angebot enthält neben Handouts und Video-Mitschnitten der Vorlesung HTML-Versionen der Jupyter-Notebooks. Diese HTML-Dokumente enthalten nach wie vor die interaktiven grafischen Darstellungen und Animationen. Die Quelltexte der Notebooks stehen den Studierenden ebenfalls zur Verfügung. Damit werden die Studierenden in die Lage versetzt, diese dynamischen Dokumente selbst zeitlich und örtlich ungebunden zu lesen und zu verändern. Auch die Lösungen der Übungsaufgaben werden von den Betreuern im LMS in Form von Jupyter-Notebooks verfügbar gemacht. Die Studierenden werden motiviert, ihre Lösungen aus den Übungsgruppen selbst als interaktive Dokumenten zu formulieren und auf diese Weise anderen Teilnehmern zur Verfügung zu stellen. Dazu steht im LMS eine Upload-Möglichkeit bereit.

Zu Beginn der wöchentlichen Übungsgruppen werden kleinere Aufgaben behandelt, die darauf abzielen den behandelten Stoff der Vorlesung in Gruppenarbeit zu festigen. Die Teams entwickeln Visualisierungen, Texte oder Jupyter-Notebooks mit dem Ziel, den Vorlesungsstoff in eigenen Worten zu beschreiben. Um die aus der Motivation der Vorlesung bereits bekannten Probleme mit den vorgestellten Algorithmen zu lösen, implementieren die Studierenden anschließend Teile der Verfahren. Anschließend wenden die Teams ihre Lösungen auf Problemstellungen an und diskutieren die gewonnenen Ergebnisse.

#### **3 Eine immersive Applikation für eine Mathematikvorlesung**

Bei der Behandlung von mathematischen Konzepten, die im dreidimensionalen Raum anzusiedeln sind, bietet es sich an, neben den oben beschriebenen Jupyter-Notebooks immersive Anwendungen einzusetzen. Neben dem Joy of Use einer solchen Anwendung werden die Studierenden darin unterstützt, eine räumliche Vorstellung der Spur, aber auch von Strukturen wie das Frenet-Frame einer Parameterkurve zu entwickeln. Dadurch wird das Verständnis der abstrakten Konzepte aus der Vorlesung gefördert, da die Strukturen direkt in einer räumlichen Darstellung erfahrbar werden.

Eine zentrale Frage für den Einsatz einer solchen VR-Anwendung ist die Bereitstellung für die Studierenden. Es bietet sich an das bereits eingesetzte LMS-System um eine Download-Möglichkeit zu ergänzen. Die als Produktionsumgebung verwendete Software Unity bietet die Möglichkeit, eine Anwendung für sehr viele verschiedene Hard- und Software-Plattformen zu erstellen, was diesen Ansatz sehr gut unterstützt. So einfach dieses Vorgehen erscheint, so schwer ist es in der Praxis umzusetzen. Das Hauptproblem dabei ist die äußerst heterogene Systemlandschaft, die bei den Studierenden vorhanden ist. Das Spektrum der bei den Studierenden vorhandene VR-Hardware reicht von überhaupt keiner Hardware bis hin zu Studierenden, die Geräte wie Oculus Quest, HTC Vive oder Valve Index besitzen. Einen gemeinsamen Nenner stellen Smartphones dar, die mit Google Cardboard zu VR-Endgeräten werden. Die hier verfügbaren Interaktionsmöglichkeiten für eine VR-Anwendung sind allerdings äußerst begrenzt, was die Funktionalität der Anwendungen extrem einschränkt. Der Sinn einer VR-Anwendung ist kein passives Betrachten eines 3D-Films, sondern die direkte Interaktion mit der virtuellen Umgebung. Zusätzlich stellt sich die Frage der Unterstützung der Studierenden. Man muss davon ausgehen, dass es eine Menge von technischen Problemen gibt, die schnell beantwortet werden müssen. Dies erfordert in der Regel Ressourcen, die an einer Hochschule für angewandte Wissenschaften im Normalbetrieb nicht verfügbar sind.

In einer Masterarbeit [Sä22] wurde ein Konzept für den Einsatz von VR-Anwendungen in einer Mathematik-Veranstaltung konzipiert und realisiert. Bereits im Sommersemester 2020 wurden im Fachbereich n mehr als zehn HTC Focus Plus HMD beschafft, die für die Lehrveranstaltung zur Verfügung standen. Diese Hardware bietet das Tracking von Benutzer-Position und Handsteuergeräten und kann schnell auf einen neuen Einsatzort kalibriert werden. Es wurde entschieden ausschließlich diese Hardware einzusetzen. Dadurch wird der Aufwand für Entwicklung und Support enorm reduziert. Bei der Umsetzung der Themen aus der Vorlesung wurde das Konzept der "bite-sized VR applications" [HD19b] verfolgt. Es wurde keine Anwendung realisiert, in der alle Themen der Lehrveranstaltung verfügbar sind, sondern es wurden eine Menge kleiner Anwendungen implementiert. Die in einer Anwendung behandelten Lerneinheiten orientieren sich an den bereits vorhandenen Übungsaufgaben. Dafür wurden Übungsaufgaben identifiziert die sich für die Umsetzung in VR eignen. Für diese Aufgaben wurde jeweils eine VR-Anwendung realisiert. Vor den Übungsterminen wurden die vorgesehenen VR-Anwendungen installiert.

Zu Beginn des Semesters erfolgte eine Teambildung innerhalb der Übungsgruppen. Diese Teams wurden jeweils mit mindestens einem der Head-Mounted Displays ausgestattet. Die Teams wurden im ersten Übungstermin mit der Handhabung der Hardware vertraut gemacht. Damit war gewährleistet, dass die VR-Anwendung ohne große technische Probleme problemlos eingesetzt werden kann. Um die Kommunikation innerhalb der Teams zu unterstützen wird demonstriert, wie die grafische Ausgabe der VR-Anwendung auf ein Notebook oder einen Beamer übertragen werden kann. Die Head-Mounted Displays bieten die Möglichkeit einzelne Bilder oder Filmsequenzen der dargestellten Szenen abzuspeichern und auf andere Rechner zu übertragen. Die Studierenden wurden bei der Einführung in die Handhabung der VR-Geräte ermuntert, diese Möglichkeiten intensiv zu nutzen.

Der Seminarraum wurde zu Beginn jeder Übung für den Einsatz der VR-Anwendung vorbereitet. Die Teams verteilten sich auf den Raum, so dass die Benutzer der VR-Anwendung das in VR erlebte während der Ausführung mit den Teammitgliedern diskutieren können. Dies gewährleistet, dass das Team die Interaktion mit der VR-Anwendung mitverfolgen kann. Parallel dazu arbeiten die Team-Mitglieder mit Papier, Bleistift und Python. Exemplarisch soll hier eine Übungsaufgabe dargestellt werden. Den Studierenden wird in der Aufgabenstellung die mathematische Definition einer Raumkurve gezeigt. Die Aufgabenstellung besteht darin, diese Kurve zu visualisieren und die Eigenschaften der Kurve zu diskutieren. Das angestrebte Endergebnis ist die verbale Beschreibung der gegebenen Parameterkurve durch das Team. Die Teams erstellen dazu eine kurze Präsentation für die Übungsgruppe. Für die Präsentation können die Teams die VR-Anwendung oder selbst erstellte Dokumente einsetzen. Auch eine verbale Beschreibung ohne Medieneinsatz war möglich. Die Teams entscheiden autonom, welche Medien für welche Aufgabe eingesetzt werden.

## **4 ParamCurve**

Für das Thema Parameterkurven wurde die generische VR-Anwendung *ParamCurve* konzipiert. Das Design von *ParamCurve* stellt sicher, dass die Bedienung und die virtuelle Umgebung für jede Lerneinheit konsistent ist. Beginn der Anwendung werden die Benutzer in einem virtuellen Seminarraum positioniert. Dieser Raum lehnt sich in seiner Dimensionierung an einem Seminarraum unserer Hochschule an, um den schnellen Übergang zwischen dem realen und dem virtuellen Kontext zu gewährleisten. In Abb. 2 ist eine isometrische Ansicht des virtuellen Raums zu sehen. Beim Start der Anwendung werden die für die aktuelle Lerneinheit notwendigen Komponenten der Szenen geladen und dargestellt. Damit ist gewährleistet, dass im virtuellen Raum nur die Szenenbestandteile enthalten sind, die dem aktuellen Lernziel dienlich sind.

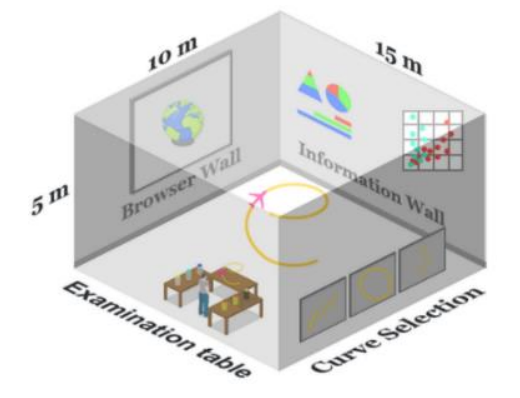

<span id="page-4-0"></span>Abb. 2: Isometrische Ansicht des virtuellen Seminarraums

In der Anwendung wird die Spur der Parameterkurve in der Mitte des Raums dreidimensional dargestellt. Wie in [Abb. 2](#page-4-0) zu erkennen ist steht ein Tisch zur Verfügung, auf dem eine Kurve in kleinerer Form dargestellt werden kann. Neben der räumlichen Darstellung der Parameterkurve existieren weitere interaktive und animierte Ansichten. Die Kurve wird mit Hilfe von Objekten wie einem Flugzeug visualisiert, die entlang der Kurve bewegt werden. Die Wände des virtuellen Raums dienen der Interaktion und Informationsdarstellung. So können an *einer Browser Wall* Webseiten oder eigene Lernmaterialien wie Jupyter-Notebooks angezeigt werden. Die *Information Wall* zeigt geometrische Daten der Kurve in Form von numerischen Werten und grafischen Darstellungen. Auf der *Curve Selection Wall* kann zwischen allen aktuell in der Anwendung verfügbaren Kurven gewechselt werden. Für solche und weitere Operationen enthält der Tisch entsprechende Interfaces. Die verschiedenen Darstellungen sind alle synchronisiert. Eine Bewegung des Objekts auf der Kurve spiegelt sich in der grafischen Ausgabe der Bahngeschwindigkeit oder Datenausgaben unmittelbar wieder. In Abb. 3 ist die Visualisierung einer Kurve auf dem Tisch und die Verwendung mehrerer Objekte mit verschiedenen Parametrisierungen einer Kurve dargestellt.

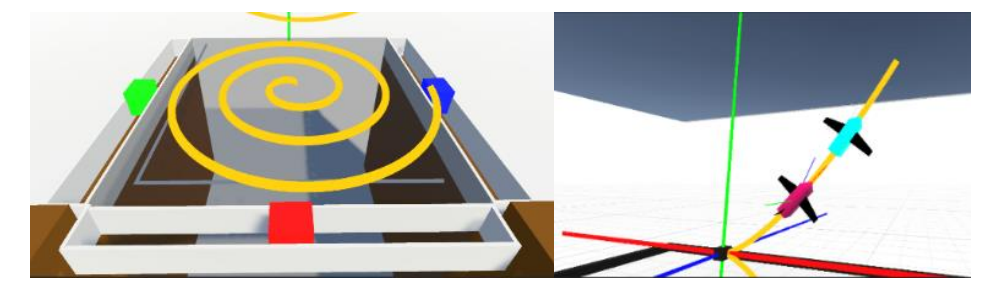

Abb. 3: Eine ebene Parameterkurve auf dem Tisch (links) und mehrere Objekte, die sich auf einer Raumkurve bewegen als Visualisierung unterschiedlicher Parametrisierungen.

Ein Ziel der Masterarbeit war, die aus vorherigen Semestern vorhandene große Menge von Daten und Python-Quelltexten ohne großen Aufwand in die VR-Anwendung zu übertragen. Damit sollte gewährleistet werden, dass neue Übungsaufgaben oder Vorlesungsinhalte ohne Zwischenschritte sofort in der VR-Anwendung verfügbar werden. Umgekehrt ist sichergestellt, dass neue Ideen für Übungsaufgaben nicht nur für die VR-Anwendung, sondern auch in den Vorlesungsmaterialien konsistent umgesetzt werden. Die Lerneinheit für die generische VR-Anwendung steht in Form einer JSON-Datei [Ec17] zur Verfügung. Das Datenformat JSON kann in sehr vielen Programmiersprachen eingesetzt werden, so dass damit eine neutrale Schnittstelle für die Realisierung von VR-Lerneinheiten geschaffen wird. Die Daten für eine Lerneinheit werden mit der in Python vorhandenen Code-Basis berechnet und exportiert. Diese Datei enthält die geometrischen Daten einer Parameterkurve. Je nach Aufgabenstellung sind weitere Darstellungen wie eine Geschwindigkeitskurve oder Angaben über Parametertransformationen in der Datei enthalten. Die Übungsaufgabe und weitere Texte, die für die Bearbeitung der Lerneinheit sinnvoll sind, werden ebenfalls in die JSON-Datei aufgenommen. Diese Inhalte werden beim Programmstart eingelesen und passen die generische Anwendung auf die aktuelle Lerneinheit an. In [Abb. 4](#page-6-0) ist dieser Datenfluss grafisch dargestellt.

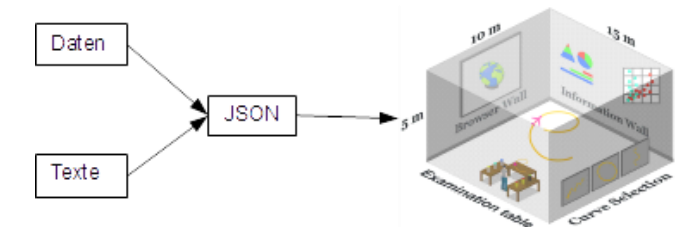

Abb. 4: Anpassung der generischen Anwendung auf eine Lerneinheit

## <span id="page-6-0"></span>**5 Diskussion und Ausblick**

Das beschriebene Konzept einer generischen VR-Anwendung, die mit Hilfe von Daten aus einer JSON-Datei an eine Lerneinheit angepasst werden kann ist nicht auf die vorgestellte Lehrveranstaltung beschränkt. Das Datenformat JSON kann in sehr vielen Programmiersprachen und Software-Systemen verarbeitet werden, so dass die Übertragung auf andere Lehrveranstaltungen möglich ist. Für neue Themen oder Disziplinen wird der generische Raum entsprechend angepasst.

Die beschriebene Integration von *ParamCurve* in die Übungen konnte im Wintersemester 2021/22 auf Grund der Pandemie nur teilweise realisiert werden, da bereits Mitte November 2021 die Lehre an der Hochschule Kaiserslautern auf Online-Veranstaltungen umgestellt wurde. Stattgefunden hat eine Einführung in die Benutzung der Hardware und von VR-Anwendungen. Anschließend wurde der Einsatz anhand von Übungsaufgaben in einem Termin durchgeführt. Geplant war eine Evaluation am Ende des Moduls, die auf Grund der geschilderten Umstände nicht sinnvoll durchgeführt werden konnte. Bereits zu diesen beiden Terminen zeigte es sich, dass der beschriebene Ansatz großes Potenzial aufweist. Wie zu erwarten war, motiviert die VR-Anwendung dazu, sich mit dem Stoff zu beschäftigen. Falls es die Lage während der Pandemie zulässt, hoffen die Autoren, dass im Wintersemester 2022/23 die Anwendungen für einen längeren Zeitraum eingesetzt werden können und dass eine begleitende Evaluation durchgeführt werden kann.

Die bisher realisierte generische Anwendung beschränkt sich auf Parameterkurven. In dieser Version wurden für einzelne Übungsaufgaben Interaktionen realisiert, die die bisher eingesetzten Problemstellungen abbildeten. Durch die Interaktionsmöglichkeiten der virtuellen Realität selbst rücken jedoch neue Aufgabenstellungen und Ansätze der Wissensvermittlung in den Vordergrund, die in der nächsten Version realisiert werden. Darüber hinaus wird eine weitere generische Anwendung implementiert, mit der das Thema skalare Felder bearbeitet werden kann. Dabei wird neben dem beschriebenen Raum eine weitere ego-zentrierte Variante eingesetzt werden. Im Zuge dieser Entwicklung wird auch das Konzept der Anpassung der Lerneinheiten auf Basis von JSON evaluiert werden.

#### **6 Literaturverzeichnis**

- [Ec17] ECMA-404: The JSON data interchange syntax, https://www.ecma-international.org/publications-and-standards/standards/ecma-404/, 2. Auflage, 2017, Stand: 08.08.2022.
- [FK22] Florian, L.; Kortenkamp, U.: Virtuelle Welten im Mathematik-Unterricht- Lernumgebungen in erweiterter Realität, Digitales Lehren und Lernen von Mathematik in der Schule, Springer Spektrum, S. 137-162, 2022.
- [HD19a] Horst, R.; Dörner, R.: Mining Virtual Nuggets: A Pattern-Based Approach for Creating Virtual Reality Content Based on Microlearning Methodology, International Conference on Teaching, Assessment and Learning for Engineering (TALE), S. 1-8, 2019.
- [HD19b] Horst, R.; Dörner, R.: Integration of Bite-Sized Virtual Reality Applications into Pattern-Based Knowledge Demonstration, Virtuelle und Erweiterte Realität 16. Workshop der GI-Fachgruppe VR/AR, S. 329-336, Gesellschaft für Informatik, Shaker Verlag, 2019.
- [Id22] Idrees, A. et. al.: Advancing Extended Reality Teaching and Learning Opportunities Across the Disciplines in Higher Education, International Conference of the Immersive Learning Research Network (iLRN), S. 137-148, Immersive Learning Research Network, 2022.
- [Ju22] JupyterLab: A Next Generation Notebook Interface, https://jupyter.org, Stand: 02.08.2022.
- [Kr19] Krokos, E. et. al.: Virtual memory palaces: immersion aids recall, Virtual Reality 23, S. 1-15, 2019.
- [Sä22] Särota, B..: Entwicklung einer Virtual Reality Applikation für immersives Lernen von mathematischen Kurven, Masterarbeit, Hochschule Kaiserslautern, 2022.
- [Sa20] Sattar, M. et. al.: Motivating medical students using virtual reality based education, International Journal of Emerging Technology in Learning (IJET), 15/2, S. 160-174, 2020.